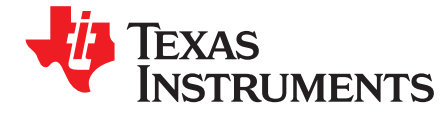

# *bq27z561EVM-011 EVM Single-Cell Impedance Track™ Technology*

This evaluation module (EVM) is used with the bq27z561. The EVM includes one bq27z561 integrated circuit module with an external current-sense resistor, on board EV2400 communication module, bq2980 battery protector, and all other onboard components necessary to monitor and predict capacity for a packside fuel gauge solution. Through the use of battery management studio, via the on board EV2400 communication module, the user can:

- Read the bq27z561 data registers
- Update the RAM and Data Memory for different configurations
- Log cycling data for further evaluation
- Evaluate the functionality of the bq27z561 solution under different charge and discharge conditions

The latest Windows®-based PC software can be downloaded from the product folder on the Texas Instruments Web site.

**Contents**

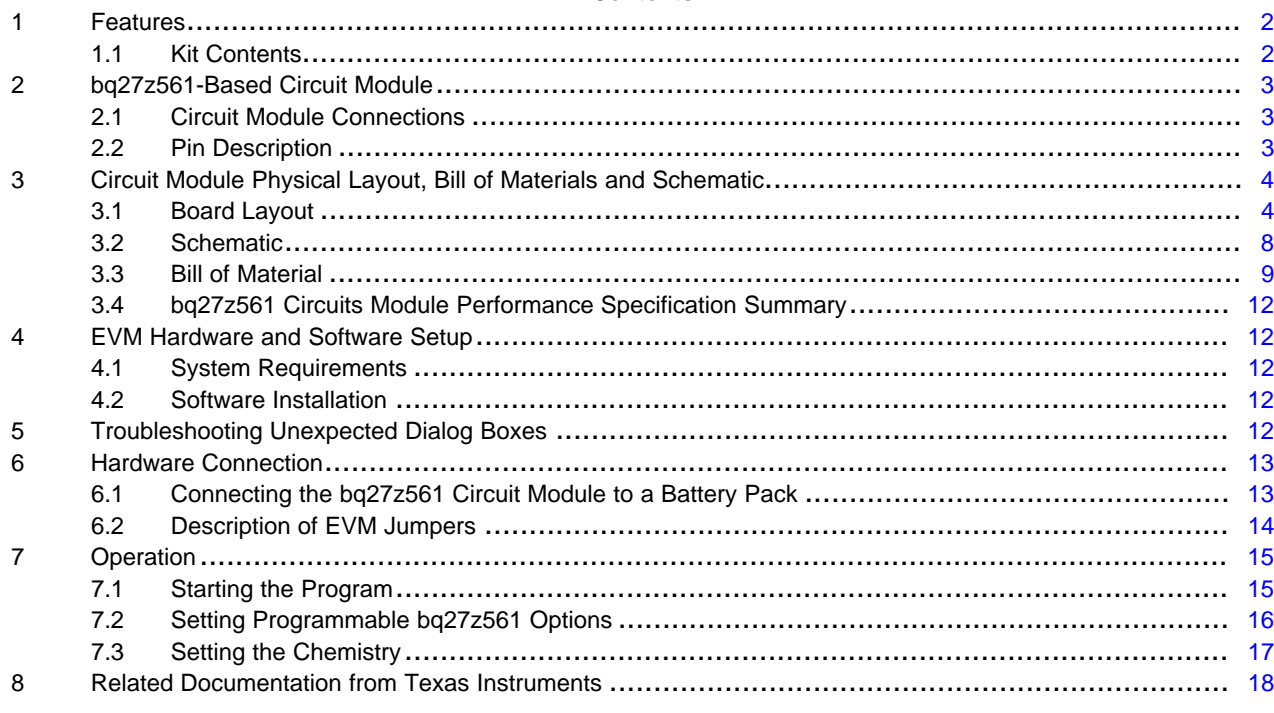

#### **List of Figures**

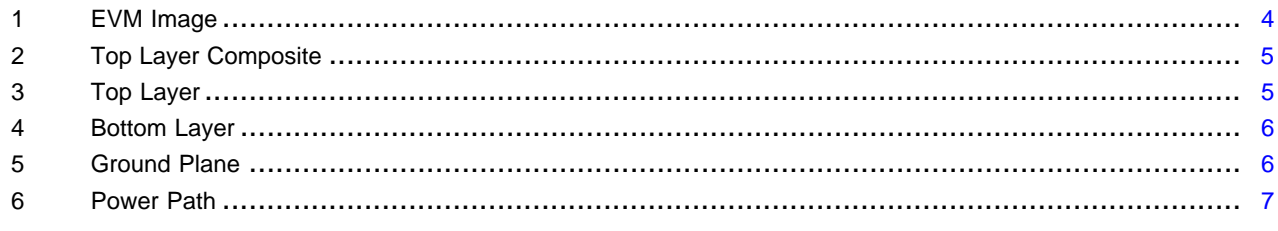

SLUUBU0–June 2018 1 *bq27z561EVM-011 EVM Single-Cell Impedance Track™ Technology*

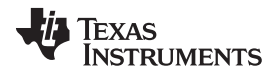

#### *Features* [www.ti.com](http://www.ti.com)

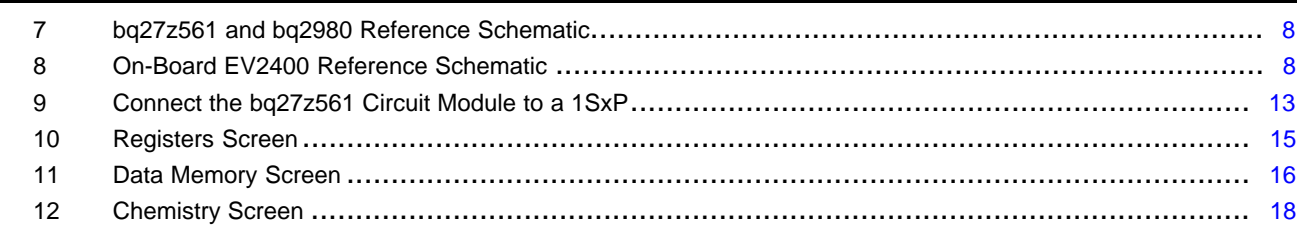

#### **List of Tables**

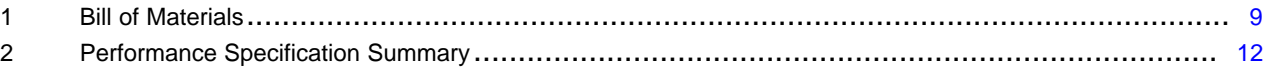

### **Trademarks**

Impedance Track is a trademark of Texas Instruments. Windows is a registered trademark of Microsoft Corporation. I <sup>2</sup>C is a trademark of NXP.

### <span id="page-1-0"></span>**1 Features**

- Complete evaluation system for the bq27z561 gas gauge with Impedance Track™ technology
- Populated circuit module for quick setup
- Personal computer (PC) software and interface board for easy evaluation
- Software that allows configuring and data logging for system analysis

# <span id="page-1-1"></span>*1.1 Kit Contents*

• bq27z561 circuit module (BMS011)

This EVM is used for the evaluation of bq27z561 and bq2980. Visit the product Web folder at *[www.ti.com](http://www.ti.com)* to properly configure the bq27z561.

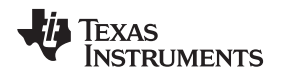

# <span id="page-2-0"></span>**2 bq27z561-Based Circuit Module**

The bq27z561 based circuit module is an example solution of a bq27z561 circuit for battery management. The circuit module incorporates a bq27z561 battery gas gauge integrated circuit (IC) with external sense resistor to accurately predict the capacity of a 1-series Li-ion cell. In addition, it includes a default high side battery protector the bq2980.

# <span id="page-2-1"></span>*2.1 Circuit Module Connections*

Contacts on the circuit module provide the following connections:

- Direct connection to the battery pack (J2): BAT+, BAT–
- Direct connection to the system connections for charging and discharging (J1): PACK+ / BAT+, PACK-
- I<sup>2</sup>C<sup>™</sup> communications via on board EV2400 through micro USB
- Access to various signal outputs: INT (TP11), PULS (TP12), CHG (TP5), and DSG (TP6)

# <span id="page-2-2"></span>*2.2 Pin Description*

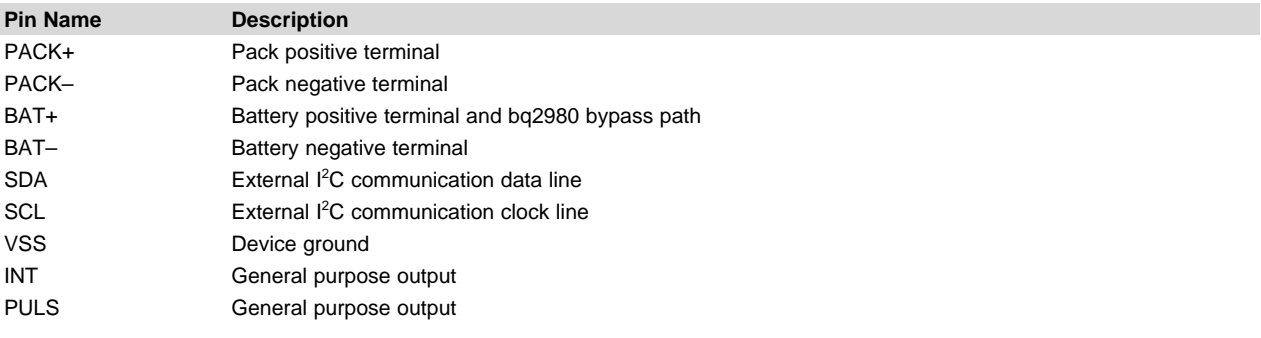

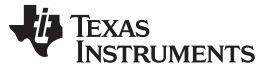

# <span id="page-3-0"></span>**3 Circuit Module Physical Layout, Bill of Materials and Schematic**

This section contains the board layout, bill of materials, and schematic for the bq27z561 circuit module.

### <span id="page-3-1"></span>*3.1 Board Layout*

This section shows the printed-circuit board (PCB) layers ([Figure](#page-4-0) 2 through [Figure](#page-6-0) 6), and assembly drawing for the bq27z561 module.

<span id="page-3-2"></span>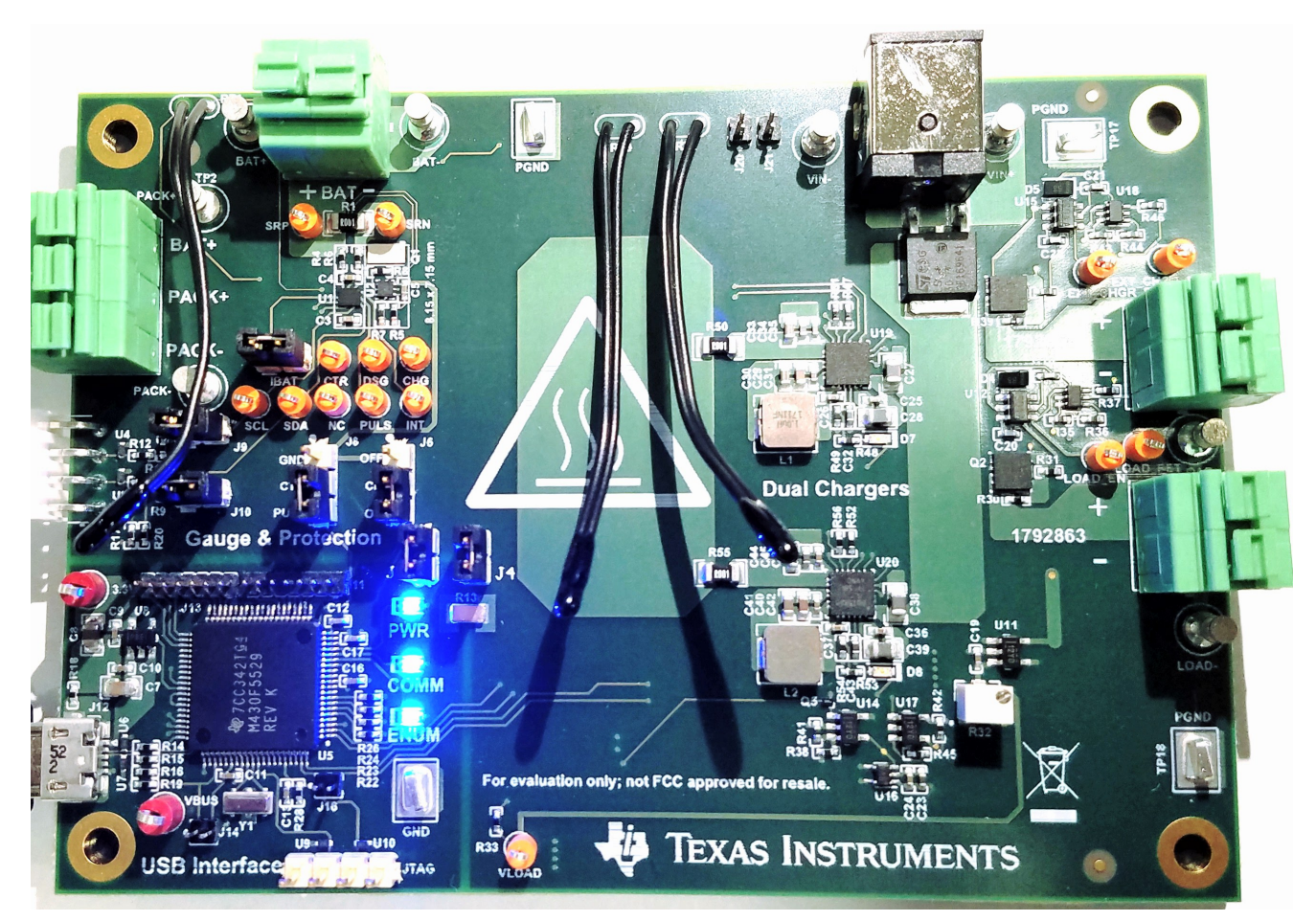

**Figure 1. EVM Image**

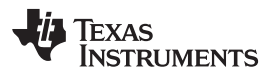

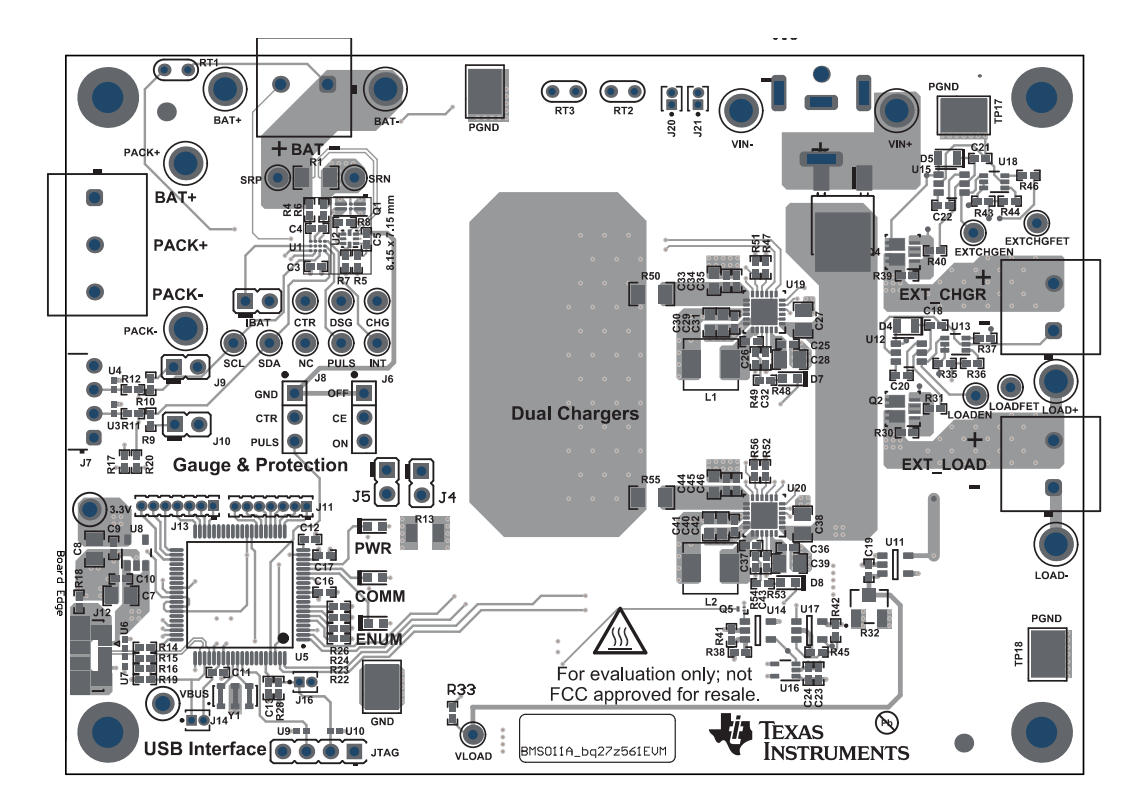

**Figure 2. Top Layer Composite**

<span id="page-4-0"></span>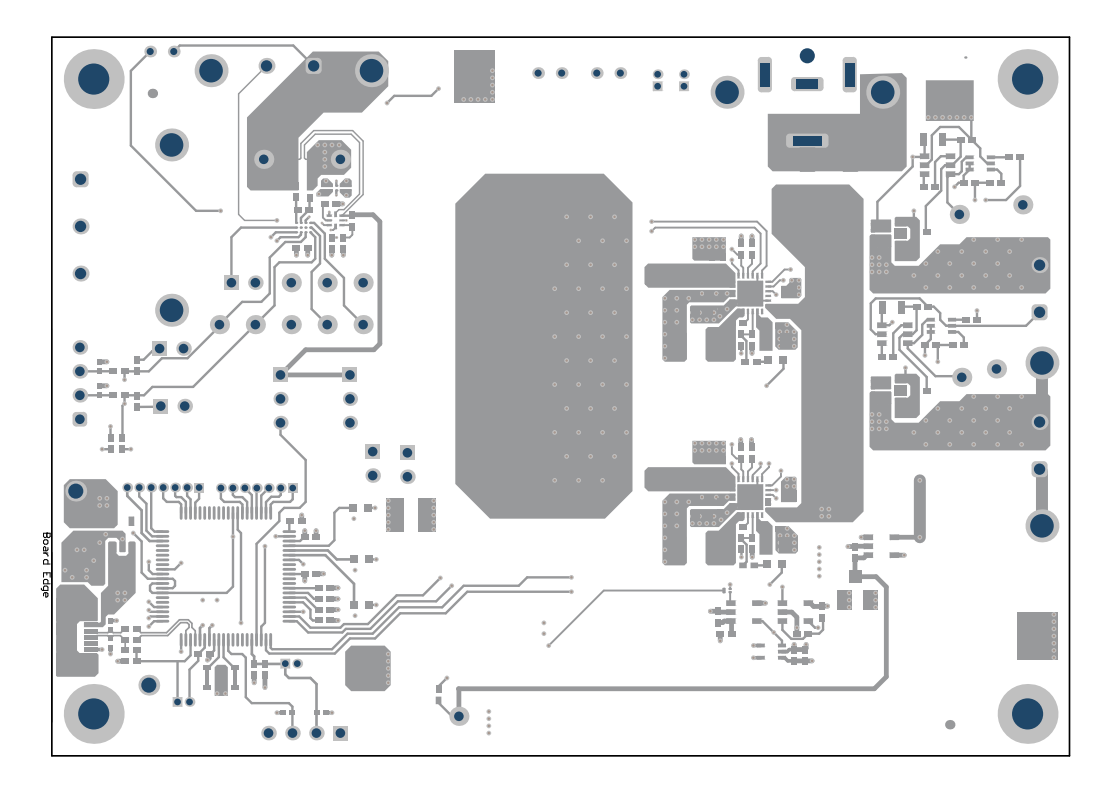

<span id="page-4-1"></span>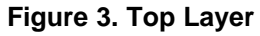

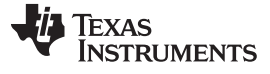

*Circuit Module Physical Layout, Bill of Materials and Schematic* [www.ti.com](http://www.ti.com)

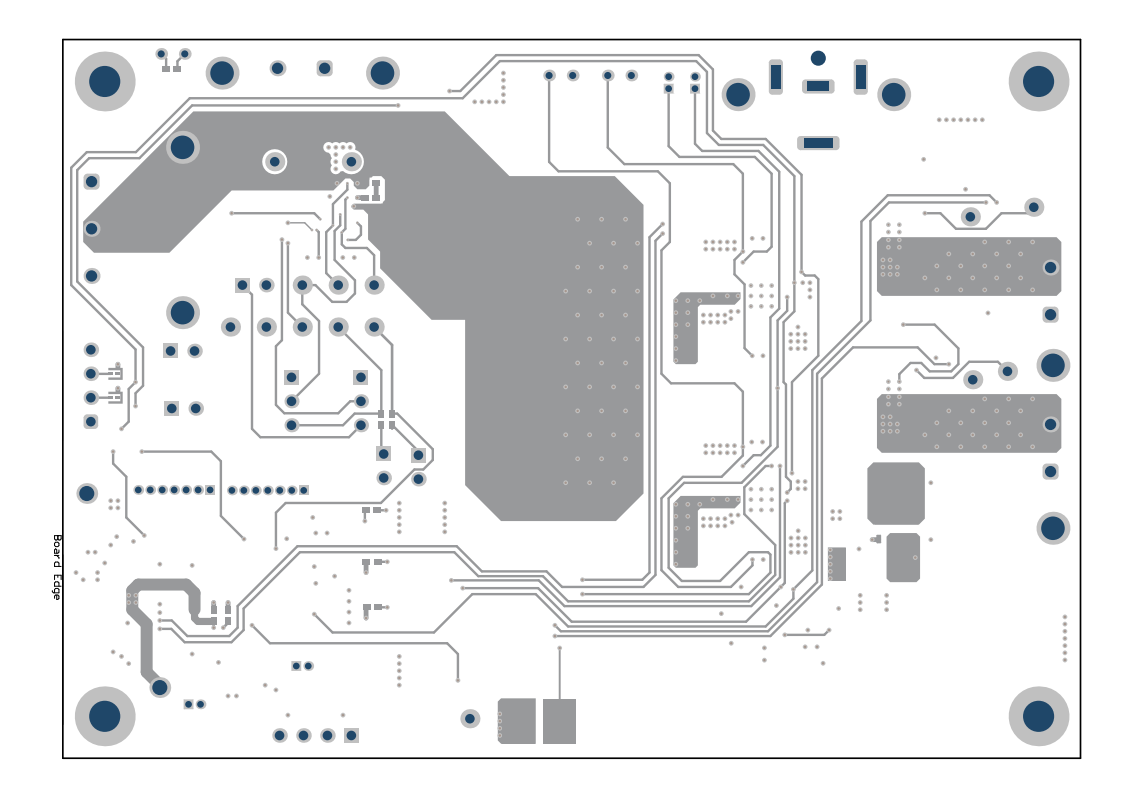

**Figure 4. Bottom Layer**

<span id="page-5-0"></span>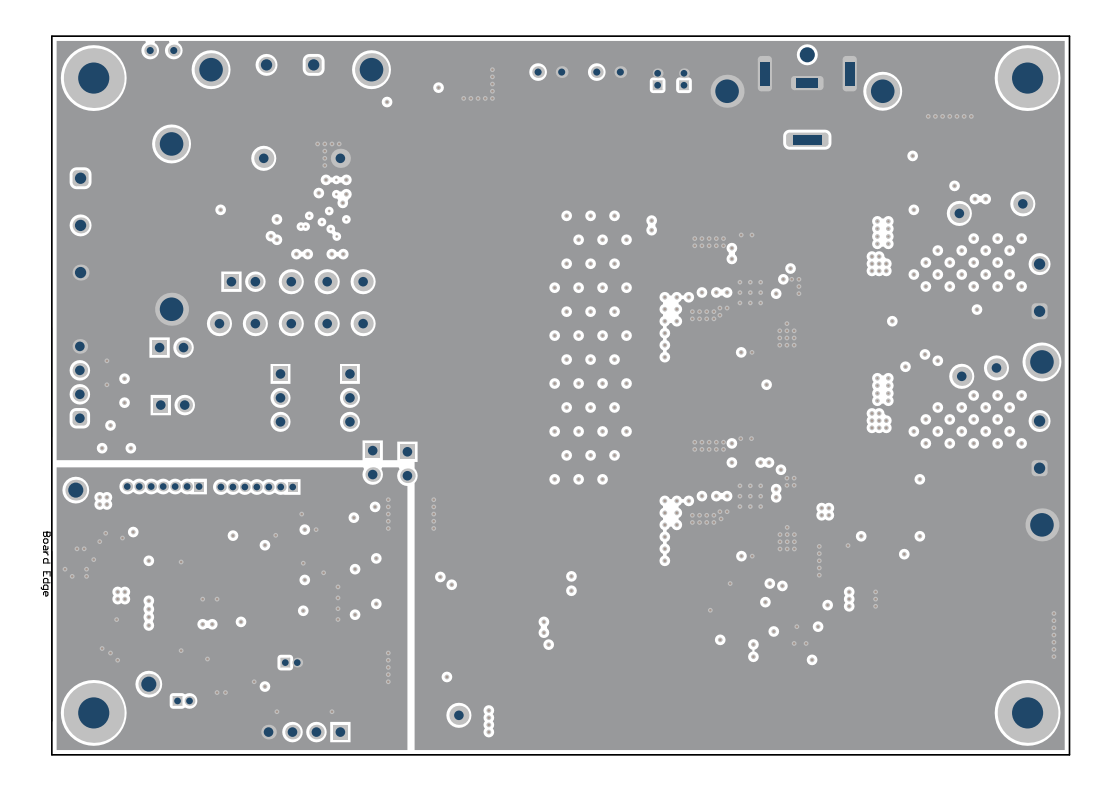

<span id="page-5-1"></span>**Figure 5. Ground Plane**

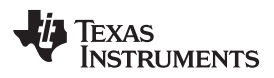

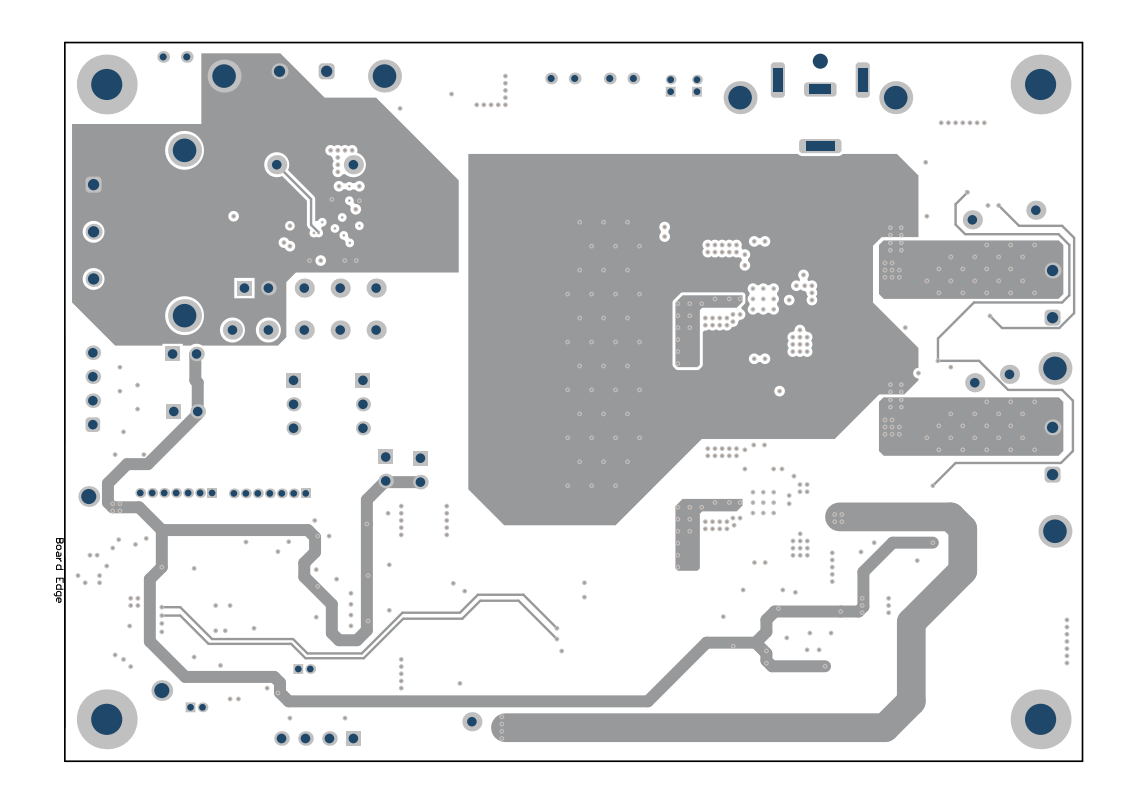

<span id="page-6-0"></span>**Figure 6. Power Path**

# <span id="page-7-0"></span>*3.2 Schematic*

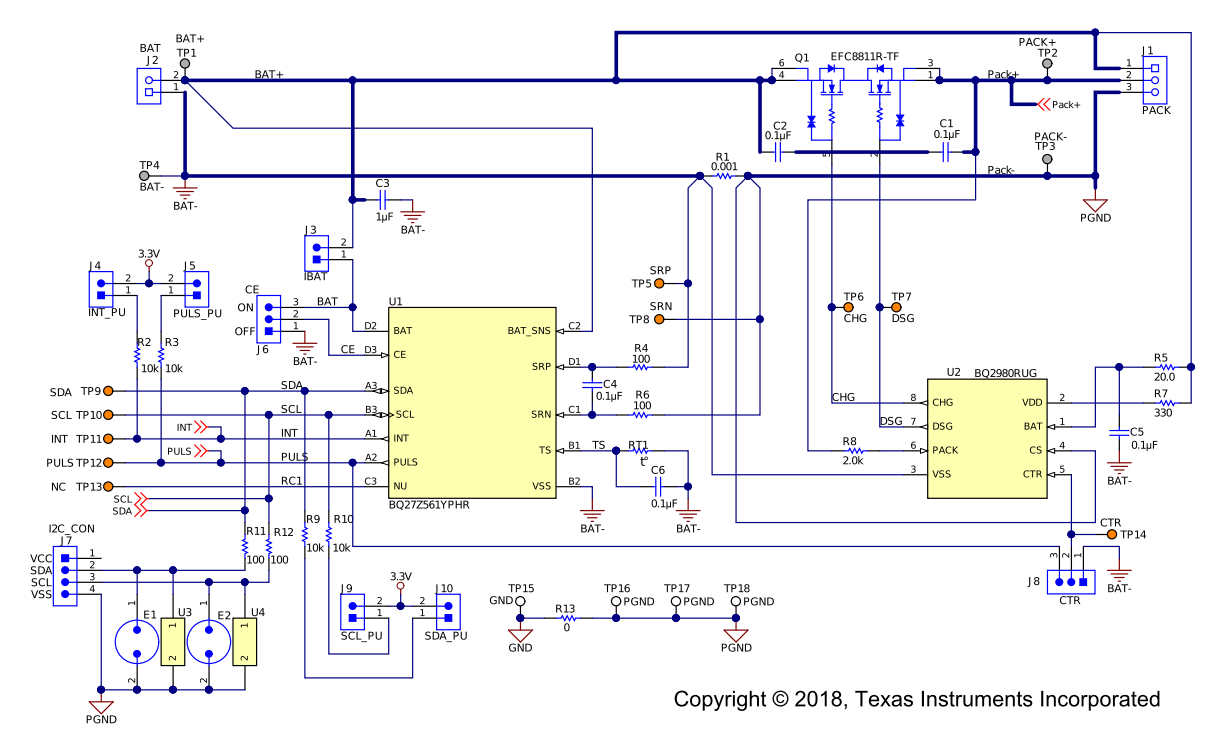

This section contains the schematics of the different (PCB) components.

# **Figure 7. bq27z561 and bq2980 Reference Schematic**

<span id="page-7-1"></span>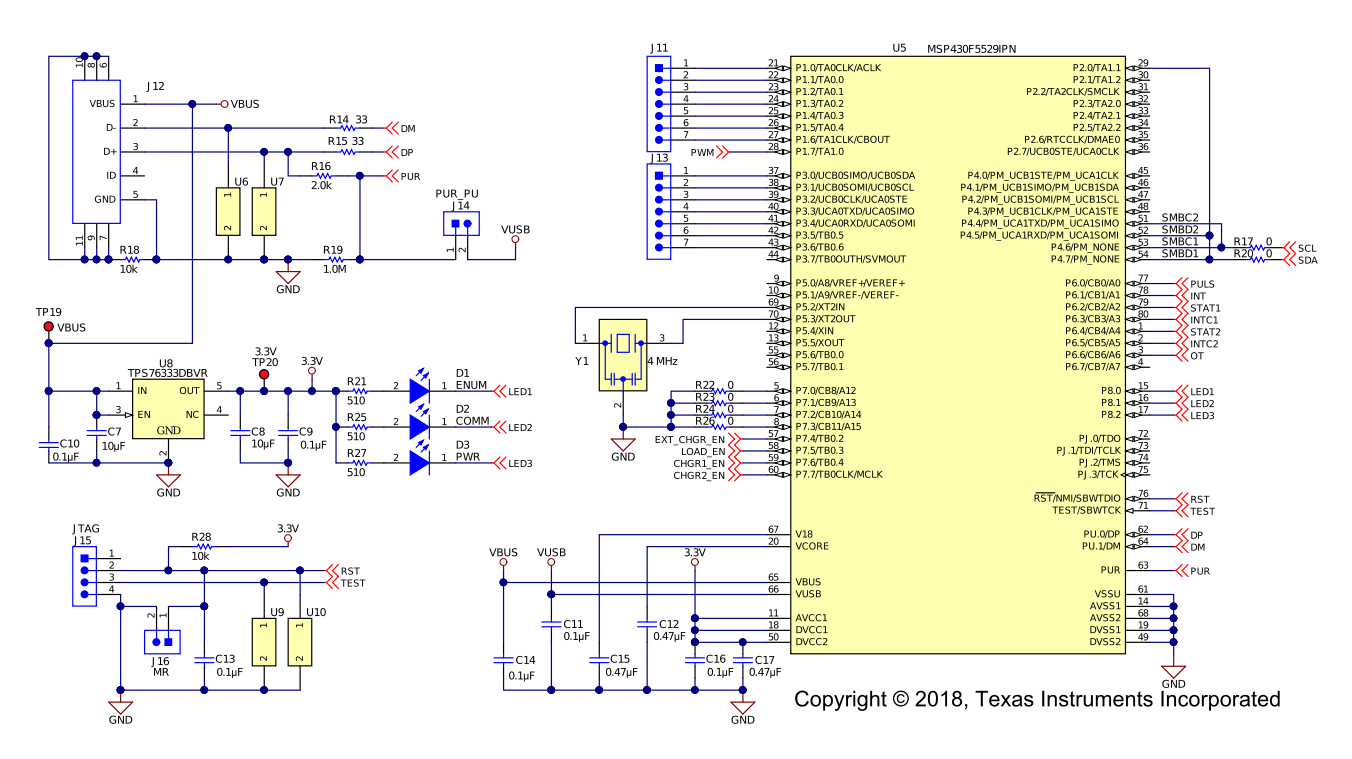

<span id="page-7-2"></span>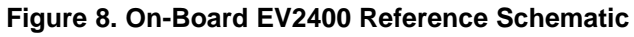

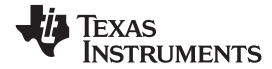

#### [www.ti.com](http://www.ti.com) *Circuit Module Physical Layout, Bill of Materials and Schematic*

# *3.3 Bill of Material*

<span id="page-8-1"></span><span id="page-8-0"></span>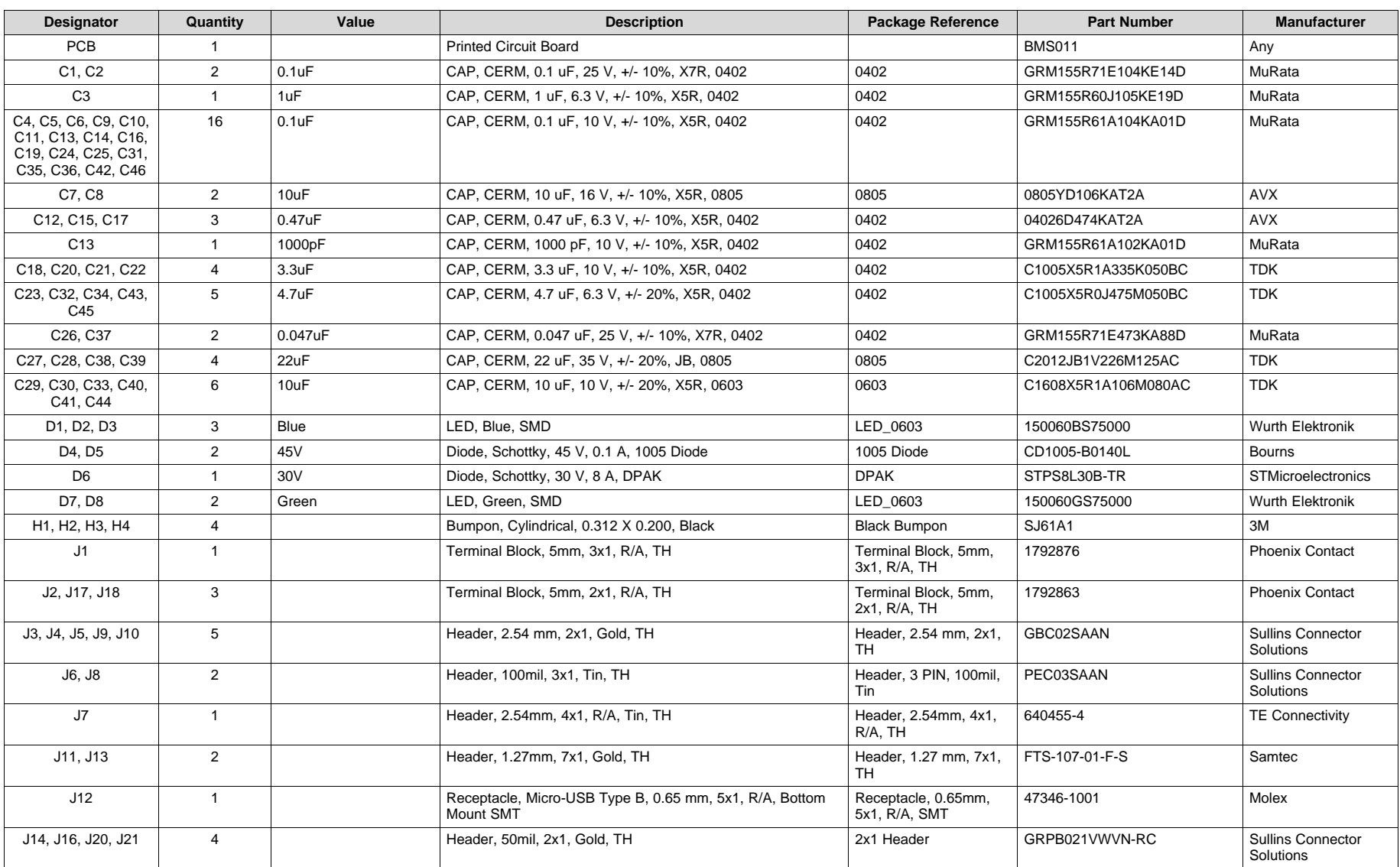

### **Table 1. Bill of Materials**

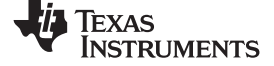

# **Table 1. Bill of Materials (continued)**

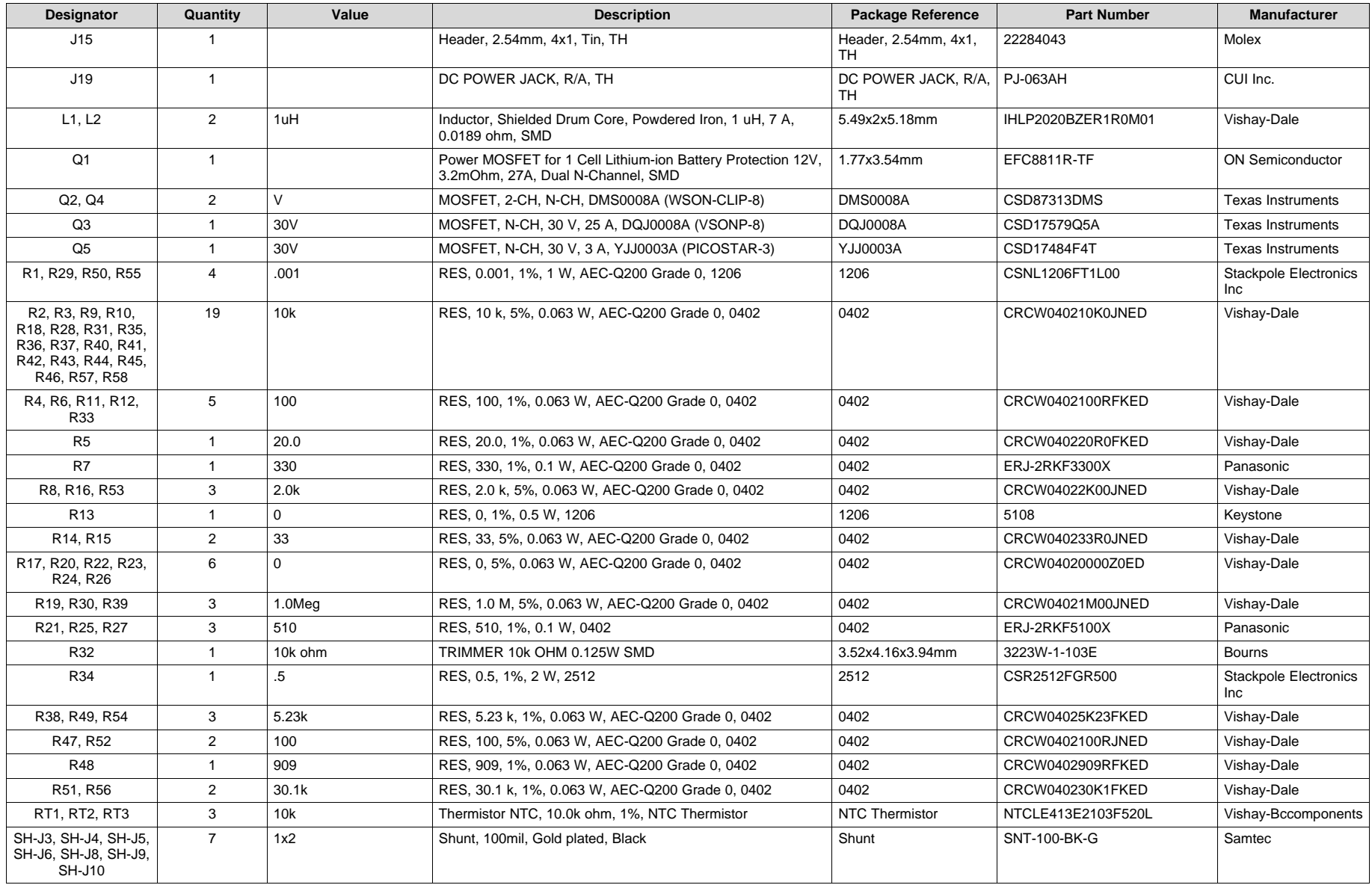

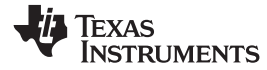

# **Table 1. Bill of Materials (continued)**

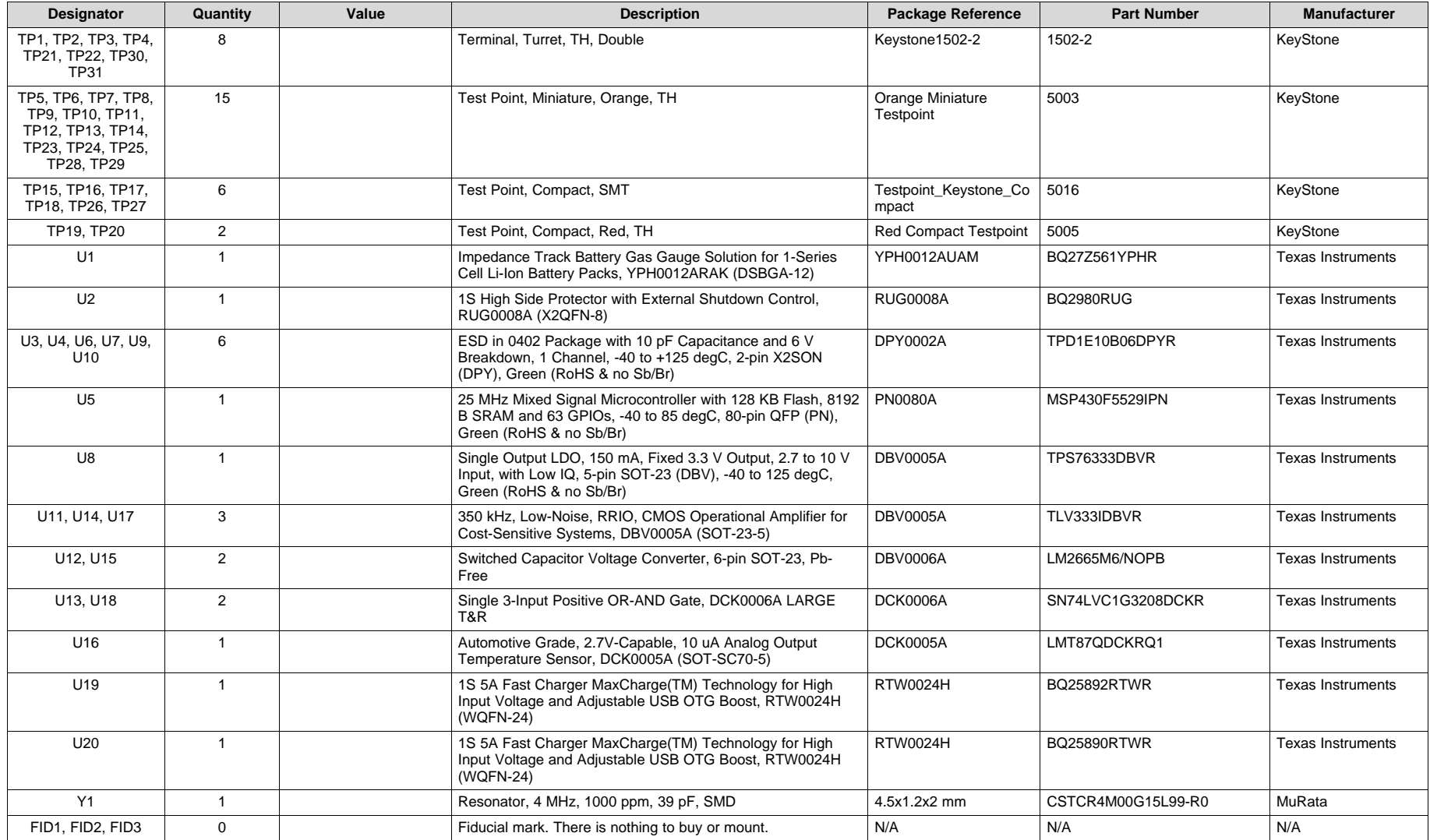

#### <span id="page-11-5"></span><span id="page-11-0"></span>*3.4 bq27z561 Circuits Module Performance Specification Summary*

This section summarizes the performance specifications of the bq27z561 circuit module.

#### **Table 2. Performance Specification Summary**

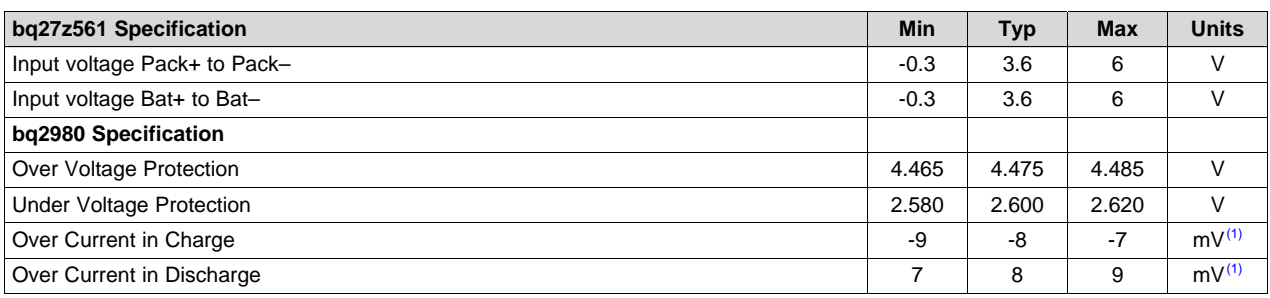

(1) Based on 1 m $\Omega$  sense resistor

# <span id="page-11-1"></span>**4 EVM Hardware and Software Setup**

This section describes the installation of the bq27z561EVM PC software, and how to connect the different components of the EVM.

### <span id="page-11-2"></span>*4.1 System Requirements*

The bqStudio software requires Windows XP or later. Using earlier versions of Windows operating system may not work with the USB driver support.

### <span id="page-11-3"></span>*4.2 Software Installation*

Find the latest software version of bqStudio on [http://www.ti.com/tool/bqstudio.](http://www.ti.com/tool/bqstudio) Search for the bq27z561 part number to get to the tool folder for the device. Following these steps to install the bq27z561 bqStudio software.

- 1. Before starting this procedure, make sure the on-board EV2400 is not connected to the personal computer (PC) through the USB cable.
- 2. Open the archive containing the installation package, and copy its contents into a temporary directory.
- 3. Open the bqStudio installer file that was downloaded from the TI Web site.
- 4. Follow the instructions on screen until completing the software installation.
- 5. Before starting the evaluation software, connect the EV2400 to the computer using the micro USB (J12) port.
- 6. For the EV2400, the driver should be installed along with software installation.

# <span id="page-11-4"></span>**5 Troubleshooting Unexpected Dialog Boxes**

The user that is downloading the files must be logged in as the administrator. The driver is not signed, so the administrator must allow installation of unsigned drivers in the operating system. If using Windows 7, install the software with administrator privileges.

#### <span id="page-12-0"></span>**6 Hardware Connection**

The bq27z561 evaluation system comprises of three hardware components: the bq27z561 circuit module, on board EV2400 PC interface board, and a bq2980 battery protector.

# <span id="page-12-1"></span>*6.1 Connecting the bq27z561 Circuit Module to a Battery Pack*

[Figure](#page-12-2) 9 shows how to connect the bq27z561 circuit module to the battery and a system load/charger. It is important to note this EVM can be used with or without the bq2980 protector. To bypass the protector connect the positive terminal of system charger/load to the top (BAT+) pin on the J1 connector. To use the bq2980, connect the positive terminal of system charger/load to the Middle (PACK+) pin on the J1 connector.

- **NOTE:** This board is equipt with dual chargers, and an external load. This allows this EVM to be a stand alone evaluation module capable of charging and discharging. These features are not yet active. Do not make the connections on the right side of the EVM shown by the "Future Improvement".
- **NOTE:** Ensure the digital potentiometer R32 is in the full off state. This is done by turning the screw terminal on top all the way to the right. If not, the battery may see a load current even if no load is attached.

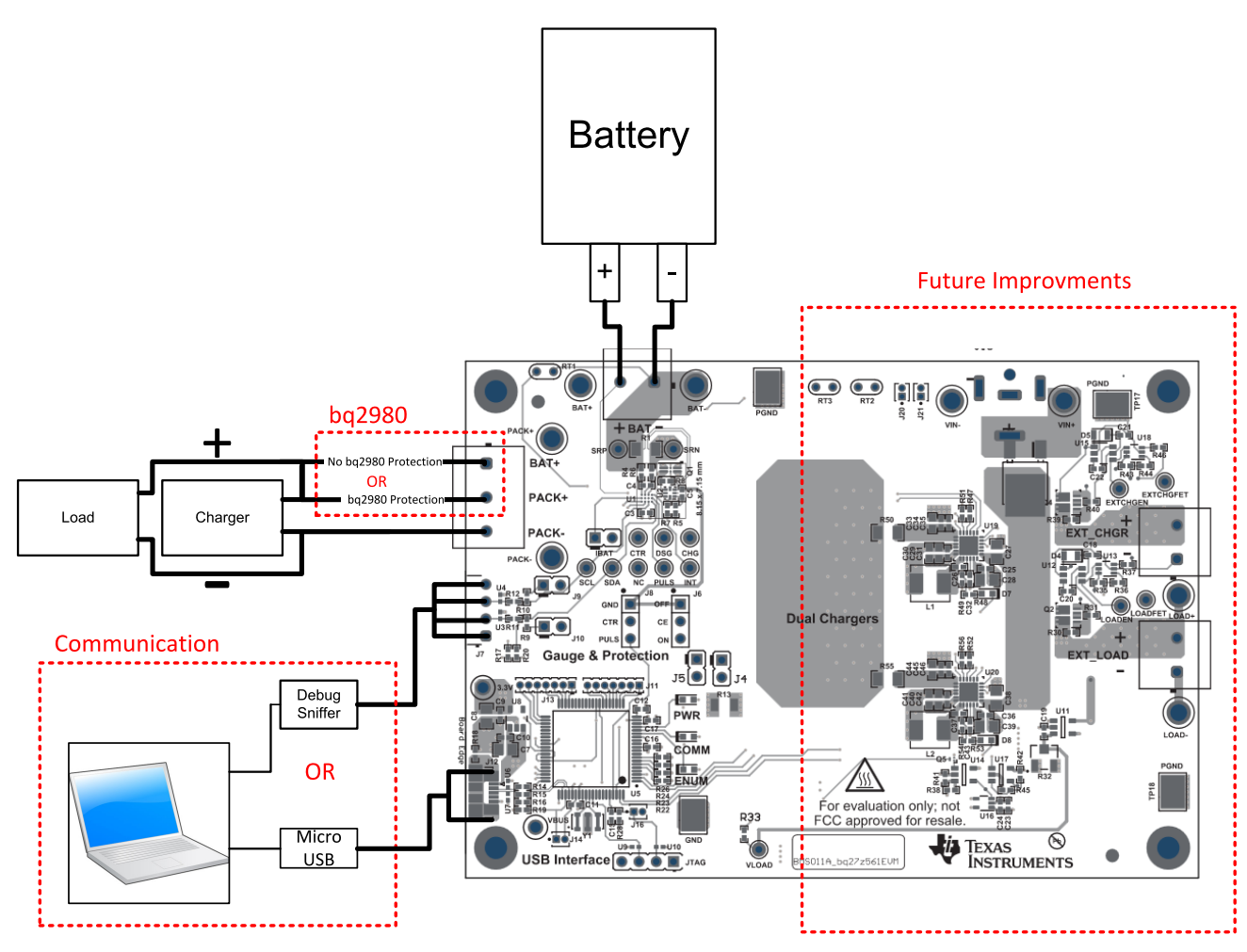

<span id="page-12-2"></span>**Figure 9. Connect the bq27z561 Circuit Module to a 1SxP**

#### <span id="page-13-0"></span>*6.2 Description of EVM Jumpers*

The following section describes the critical jumpers and their purpose on this board

- 1. **J6 - Chip Enable (CE):** This pin is used to put the bq27z561 into shutdown mode. It can be tied directly to a host system to be used for needed low power states. Removing power from this pin causes the bq27z561 to undergo a reset condition upon reassertion and is not intended to be used often. This jumper need to be placed in the "ON" position to communicate with the gauge.
- 2. **J9 - I2C Clock Pull-up (SCL):** This jumper applies a 10K pull-up on the I2C communication line. When using the on-board EV2400, this jumper should be present. If attaching a debug sniffer which contains unremovable pull-ups, these jumpers can be removed.
- 3. **J10 - I2C Data Pull-up (SDA):** This jumper applies a 10K pull-up on the I2C communication line. When using the on-board EV2400, this jumper should be present. If attaching a debug sniffer which contains unremovable pull-ups, these jumpers can be removed.
- 4. **J5 - bq27z561 Pulse Pull-up (PULS):** This jumper applies a 10K pull-up on the PULS pin of the bq27z561.
- 5. **J4 - bq27z561 Interrupt Pull-up (INT):** This jumper applies a 10K pull-up on the INT pin of the bq27z561.
- 6. **J8 - bq2980 Control (CTR):** This jumper ties the CTR pin of the bq2980 protector to either the PULS pin of the bq27z561 or to ground. The bq27z561 has a PULS feature designed to, on a specific command from the host. Assert the PULS pin which directs the bq2980 protector to open the FETS. When this jumper is tied to ground, the bq27z561 does not interface with the bq2980. They work independently. Alternatively the middle jumper can also be tied to a host and controlled by the host or external circuitry.
- 7. **J3 - bq27z561 Battery Connection (IBAT):** This jumper ties the bq27z561 BAT pin to the cell+. This jumper is intended to be able to install a shunt resistor to monitor device current consumption under various operating conditions.

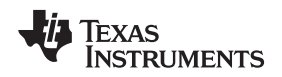

[www.ti.com](http://www.ti.com) *Operation*

# <span id="page-14-0"></span>**7 Operation**

This section details the operation of the bq27z561 bqStudio software.

# <span id="page-14-1"></span>*7.1 Starting the Program*

Run bqStudio from the desktop. The window consists of a tools panel at the top, and other child windows that can be hidden, docked in various positions or allowed to float as separate windows. When bqStudio first starts up the *Gauge Dashboard* window, the Registers window and *Data Memory* window should be seen in the main window. *Registers, Data Memory, Commands*, and other windows can be added to the main window by clicking on the corresponding icon in the tools panel at the top of the main window. Data should appear initially in the *Gauge Dashboard, Registers* and *Data Memory* sections. The **Refresh** (single time scan) or the **Scan** (continuous scan) buttons can be clicked in order to update the data in the *Registers* and *Data Memory* windows. The continuous scan is enabled when the *Scan* checkbox is highlighted green and disabled when the *Scan* checkbox is not highlighted. The continuous scanning interval can be set with the *stopwatch* icon next to the **Scan** button. When the *stopwatch* icon is clicked, a drop-down menu appears and the desired scanning interval can be selected. The scan interval value show up next to the *stopwatch* icon.

bqStudio provides a logging function which logs selected Data Registers last received from the bq27z561. To enable this function, click the **Start Log**. The default elapsed interval is 4000 milliseconds. To change this interval, go to Window, select Preferences, choose Registers, and change Scan/Log Interval from 4000 to 1000 milliseconds. There is no need to log faster than 1 second as the gas gauge does not update the registers faster than 1 second.

| Battery Management Studio (bqStudio) 1.3.80 |                                   |                              |               |                       |                                                                     |                                  |                       |                         |                            |                                |                                |                             | $\overline{\mathbf{x}}$<br>$ -$                                  |
|---------------------------------------------|-----------------------------------|------------------------------|---------------|-----------------------|---------------------------------------------------------------------|----------------------------------|-----------------------|-------------------------|----------------------------|--------------------------------|--------------------------------|-----------------------------|------------------------------------------------------------------|
| File View Window Help                       |                                   |                              |               |                       |                                                                     |                                  |                       |                         |                            |                                |                                |                             |                                                                  |
|                                             | Registers <b>Many Data Memory</b> |                              |               |                       | Commands   Calibration   Advanced Comm   Chemistry   Authentication |                                  |                       |                         |                            |                                | <u>眼</u> Programming           | H H                         | Golden Image                                                     |
| HDO I2C To HDQ                              |                                   | GPCPackager                  |               |                       | Watch <b>W</b> Data Graph <b>B</b> Errors                           |                                  |                       |                         |                            |                                |                                |                             | B   4 Battery Management Studio Perspective                      |
| DashBoard                                   | $\equiv$<br>$\Box$                | Registers 23                 |               |                       |                                                                     |                                  |                       |                         |                            |                                |                                | $\qquad \qquad =$<br>$\Box$ | - 8<br>$\ddot{\mathcal{Z}}$ Comman $\otimes$                     |
| <b>Auto Refresh is ON - Click to</b>        |                                   | <b>Registers</b>             |               |                       |                                                                     |                                  |                       |                         |                            | ۱Ū<br>Start Log                | æ<br>Scan Refresh              |                             |                                                                  |
| bqStudio Version: 1.3.80                    |                                   |                              |               |                       |                                                                     |                                  |                       |                         |                            |                                |                                |                             | <b>Commands</b>                                                  |
|                                             | EV2400                            | <b>Registers</b>             |               |                       |                                                                     |                                  |                       |                         |                            |                                |                                |                             | DEVICE_NUMB                                                      |
|                                             | Version:0.24                      | Name                         |               |                       | Value                                                               | <b>Units</b><br>$\blacktriangle$ | Name                  |                         |                            | Value                          | <b>Units</b>                   |                             | <b>HW_VERSION</b>                                                |
|                                             |                                   | <b>Z</b> Manufacturer Access |               |                       | 0x0002                                                              | hex                              |                       | Cell Temperature        |                            | 23.0                           | degC                           |                             |                                                                  |
|                                             |                                   | At Rate                      |               |                       | $\mathbf{0}$                                                        | mA                               |                       | Cell 1 Raw Voltage      |                            | 3990                           | mV                             |                             | FW_VERSION                                                       |
|                                             | I2C                               | At Rate Time To Empty        |               |                       | 65535                                                               | min                              |                       | Wake Comparator Current |                            | $\mathbf{0}$                   | mA                             |                             | FW_BUILD                                                         |
|                                             |                                   | F Temperature                |               |                       | 23.0                                                                | degC<br>Ξ                        | $F$ Fit Rem Q         |                         |                            | 3431                           | m <sub>AH</sub>                |                             |                                                                  |
|                                             |                                   | <b>Noltage</b>               |               |                       | 3990                                                                | mV                               | <b>Fit Rem E</b>      |                         |                            | 1280                           | <b>cWH</b>                     |                             | CHEM ID                                                          |
|                                             | bq27z561                          | Current                      |               |                       | $\mathbf{0}$                                                        | mA                               | Fit Full Chg Q        |                         |                            | 5184                           | mAH                            |                             | GAUGE_EN                                                         |
|                                             | 1561_0_04                         | Average Current              |               |                       | $\mathbf{0}$                                                        | mA                               | Fit Full Cha E        |                         |                            | 2005                           | cWH                            |                             |                                                                  |
|                                             | Addr: 0xAA                        | Average Power                |               |                       | $\mathbf{0}$                                                        | cW                               | True Rem Q            |                         |                            | 3431                           | mAh                            |                             | <b>EXAMPLE PLACE</b>                                             |
|                                             | 23.0 degC                         | Relative State of Charge     |               |                       | 67                                                                  | %                                | <b>True Rem E</b>     |                         |                            | 1280                           | cWh                            |                             | LT_RESET                                                         |
|                                             |                                   | Remaining Capacity           |               |                       | 3431                                                                | mAh                              | <b>Elnitial Q</b>     |                         |                            | 1753                           | mAh                            |                             |                                                                  |
|                                             |                                   | Full charge Capacity         |               |                       | 5184                                                                | mAh                              | $\Box$ Initial E      |                         |                            | 725                            | cWh                            |                             | ← LT FLUSH                                                       |
|                                             |                                   | Average Time to Empty        |               |                       | 65535                                                               | min                              | True Full Chg Q       |                         |                            | 5184                           | m <sub>Ah</sub>                |                             |                                                                  |
| 3990 mV                                     |                                   | Average Time to Full         |               |                       | 65535                                                               | min                              | True Full Chg E       |                         |                            | 2005                           | cWh                            |                             | CAL TOGGLE                                                       |
| 67%                                         |                                   | Max Load Current             |               |                       | $-500$                                                              | mA                               | $T \sin$              |                         |                            | 24.3                           | degC                           |                             | <b>★ RESET</b>                                                   |
|                                             |                                   | Max Load Time to Empty       |               |                       | 412                                                                 | min                              | $\boxed{=}$ T ambient |                         |                            | 23.0                           | degC                           |                             |                                                                  |
|                                             |                                   | Volt Hi Set                  |               |                       | 4500                                                                | mV                               | Cell 1 RaScale        |                         |                            | 1000                           |                                |                             | SMOOTH_SYN                                                       |
|                                             |                                   | Volt Hi Clear                |               |                       | 4400                                                                | mV                               | Cell 1 CompRes        |                         |                            | $\mathbf{0}$                   | mOhm                           |                             | SET_DP_SLP                                                       |
| $1000 -$<br>1000<br>$-20002000$             |                                   | <b>Bit Registers</b>         |               |                       |                                                                     |                                  |                       |                         |                            |                                |                                |                             | CLEAR DP SL                                                      |
|                                             |                                   | Name                         | Value         | Bit7                  | Bit <sub>6</sub>                                                    | Bit <sub>5</sub>                 | Bit4                  | Bit3                    | Bit2                       | Bit1                           | Bit <sub>0</sub>               |                             |                                                                  |
|                                             |                                   | Interrupt                    | $0 \times 00$ | <b>RSVD</b>           | <b>RSVD</b>                                                         | <b>RSVD</b>                      | <b>RSVD</b>           | <b>TEMP LO</b>          | <b>TEMP HI</b>             | <b>VOLT LO</b>                 | <b>VOLT HI</b>                 |                             | PULSE_GPIO                                                       |
|                                             |                                   | Battery S 0x00C0             |               | <b>RSVD</b>           | <b>TCA</b>                                                          | <b>RSVD</b>                      | <b>RSVD</b>           | <b>TDA</b>              | <b>RSVD</b>                | <b>RCA</b>                     | <b>RSVD</b>                    |                             | TAMBIENT_SYI                                                     |
|                                             |                                   | Battery S                    |               | <b>INIT</b>           | <b>DSG</b>                                                          | FC                               | FD                    | <b>RSVD</b>             | <b>RSVD</b>                | <b>RSVD</b>                    | <b>RSVD</b>                    |                             |                                                                  |
|                                             |                                   | $\Box$ Operatio              | 0x8100        | <b>SLEEP</b>          | <b>RSVD</b>                                                         | <b>RSVD</b>                      | <b>RSVD</b>           | SS                      | <b>RSVD</b>                | SEC1                           | <b>SEC0</b>                    |                             | SEAL                                                             |
|                                             |                                   | Operatio                     |               | <b>RSVD</b>           | DP SLP                                                              | <b>RSVD</b>                      | <b>RSVD</b>           | <b>RSVD</b>             | <b>RSVD</b>                | <b>RSVD</b>                    | <b>RSVD</b>                    |                             | GO_TO_HDQ                                                        |
|                                             |                                   | <sup>2</sup> Operatio        | 0x0040        | <b>RSVD</b>           | <b>RSVD</b>                                                         | <b>RSVD</b>                      | <b>RSVD</b>           | <b>RSVD</b>             | <b>SLPAD</b>               | <b>RSVD</b>                    | INIT                           |                             |                                                                  |
|                                             |                                   | Operatio                     |               | DPSLEE                | XL                                                                  | <b>RSVD</b>                      | <b>CAL</b>            | <b>RSVD</b>             | <b>AUTH</b>                | <b>RSVD</b>                    | <b>RSVD</b>                    |                             |                                                                  |
|                                             |                                   | Temp Ra                      | $0\times08$   | <b>RSVD</b>           | <b>RSVD</b>                                                         | <b>RSVD</b>                      | <b>RSVD</b>           | <b>RSVD</b>             | <b>RSVD</b>                | <b>RSVD</b>                    | <b>RSVD</b>                    |                             | <b>Log Panel</b><br>Clear Log                                    |
|                                             |                                   | Temp Ra                      |               | <b>RSVD</b>           | OT                                                                  | HT                               | <b>STH</b>            | <b>RT</b>               | STI.                       | 1T                             | <b>UT</b>                      |                             | <b>Transaction Log</b>                                           |
|                                             |                                   | $\Box$ Charging              | 0x0004        | <b>RSVD</b>           | <b>RSVD</b>                                                         | <b>RSVD</b>                      | <b>RSVD</b>           | <b>NCT</b>              | <b>RSVD</b>                | <b>RSVD</b>                    | <b>RSVD</b>                    |                             |                                                                  |
|                                             |                                   | Charging                     |               | <b>VCT</b>            | <b>MCHG</b>                                                         | SU                               | <b>IN</b>             | <b>HV</b>               | <b>MV</b>                  | <b>LV</b>                      | PV                             |                             | Name<br>Cmd<br>Res                                               |
|                                             |                                   | $\equiv$ Gauging             | 0x40          | <b>RSVD</b>           | <b>DSG</b>                                                          | EDV                              | <b>RSVD</b>           | <b>TC</b>               | T <sub>D</sub>             | FC.                            | F <sub>D</sub>                 |                             |                                                                  |
|                                             |                                   | <b>IF Status</b>             | 0x0804        | <b>RSVD</b>           | <b>RSVD</b>                                                         | <b>RSVD</b>                      | <b>OCVFR</b>          | LDMD<br>VOK             | <b>RX</b><br><b>RDIS</b>   | QMAX                           | VDQ<br><b>REST</b>             |                             |                                                                  |
|                                             |                                   | IT Status                    |               | <b>NSFM</b><br>CAL EN | <b>RSVD</b><br><b>RSVD</b>                                          | <b>SLPQMAX</b><br><b>RSVD</b>    | QEN<br><b>RSVD</b>    | <b>RSVD</b>             | <b>RSVD</b>                | <b>RSVD</b><br><b>RSVD</b>     | <b>RSVD</b>                    |                             |                                                                  |
|                                             |                                   | $\equiv$ Manufact            | 0x8000        |                       |                                                                     |                                  |                       |                         |                            |                                |                                |                             |                                                                  |
|                                             |                                   | Manufact<br><b>ELStatus</b>  | $\mathbf{0}$  | <b>RSVD</b>           | <b>RSVD</b>                                                         | LF EN                            | <b>RSVD</b>           | GAUGE<br>FIELD Q        | <b>RSVD</b><br><b>ITEN</b> | <b>RSVD</b><br>CF <sub>1</sub> | <b>RSVD</b><br>CF <sub>0</sub> |                             |                                                                  |
|                                             |                                   |                              |               |                       |                                                                     |                                  |                       |                         |                            |                                |                                |                             |                                                                  |
| m<br>$\blacktriangleleft$                   | ٠                                 |                              |               |                       |                                                                     |                                  |                       |                         |                            |                                |                                |                             | $\leftarrow$ $\leftarrow$ $\leftarrow$ $\leftarrow$<br>$\,$ $\,$ |
|                                             |                                   |                              |               |                       |                                                                     |                                  |                       |                         | <b>EXAS INSTRUMENTS</b>    |                                |                                |                             |                                                                  |
|                                             |                                   |                              |               |                       |                                                                     |                                  |                       |                         |                            |                                |                                |                             |                                                                  |

**Figure 10. Registers Screen**

<span id="page-14-2"></span>[Figure](#page-14-2) 10 shows the main bqStudio window. Additional Flag and Control Status data can be viewed at the bottom of the registers window.

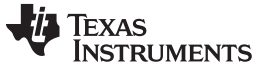

*Operation* [www.ti.com](http://www.ti.com)

# <span id="page-15-0"></span>*7.2 Setting Programmable bq27z561 Options*

The bq27z561 comes configured per the default settings detailed in the bq27z561 data sheet. Ensure that the settings are correctly changed to match the pack and application for the bq27z561 solution being evaluated.

**IMPORTANT:** The correct setting of these options is essential to get the best performance. The settings can be configured using the *Data Memory* window seen in the main *bqStudio* window [\(Figure](#page-15-1) 11).

|                                                           |                      | Battery Management Studio (bqStudio) 1.3.80 |                                                                                                    |                         |                                   | $= 0$<br>$\mathbf x$                        |
|-----------------------------------------------------------|----------------------|---------------------------------------------|----------------------------------------------------------------------------------------------------|-------------------------|-----------------------------------|---------------------------------------------|
| File View Window Help                                     |                      |                                             |                                                                                                    |                         |                                   |                                             |
|                                                           |                      |                                             | Registers <b>The Data Memory</b> Commands <b>C</b> Calibration <sup>23</sup> Advanced Comm Chemistry <b>1</b> Authentication |                         | Programming                       | Golden Image                                |
| HDO I2C To HDQ                                            |                      | Watch No Data Graph<br>GPCPackager          |                                                                                                    |                         |                                   | B   Q Battery Management Studio Perspective |
| DashBoard                                                 | $\sim$ $-$<br>$\Box$ | Data Memory &                               |                                                                                                    |                         | $\qquad \qquad \Box$<br>$\Box$    | - 8<br>Comman 83                            |
| Auto Refresh is ON - Click to<br>bqStudio Version: 1.3.80 |                      | <b>Data Memory</b>                          | <b>Filter/Search</b><br><b>in</b><br>Auto Export Export                                                                      | Import                  | م<br>æ<br>Write_All Read All View | <b>Commands</b>                             |
|                                                           |                      | <b>Read/Write Data Memory Contents</b>      |                                                                                                    |                         |                                   | DEVICE_NUMB                                 |
|                                                           | EV2400               | Calibration                                 | Name                                                                                                    | Priv<br>Value           | Unit                              |                                             |
|                                                           | Version:0.24         |                                             | ▲ Voltage                                                                                                    |                         |                                   | <b>EXAMPLE HW_VERSION</b>                   |
|                                                           |                      | <b>Settings</b>                             | <b>Cell Gain</b>                                                                                                    | 12101                   | $\overline{a}$                    | <b>FW_VERSION</b>                           |
|                                                           | I2C                  | <b>Advanced Charge Algorithm</b>            | <b>Pack Gain</b>                                                                                                    | 49669                   |                                   | <b>FW_BUILD</b>                             |
|                                                           |                      |                                             | <b>BAT Gain</b>                                                                                                    | 48936                   |                                   |                                             |
|                                                           |                      | <b>Gas Gauging</b>                          | ▲ Current                                                                                                    |                         |                                   | CHEM_ID                                     |
|                                                           | bq27z561             | Power                                       | <b>CC Gain</b>                                                                                                    | 1.000                   | mOhm                              | GAUGE EN                                    |
|                                                           | 1561 0 04            |                                             | <b>Capacity Gain</b>                                                                                                    | 1.000                   | mOhm                              |                                             |
|                                                           | Addr: 0xAA           | <b>System Data</b>                          | ▲ Temperature                                                                                                    |                         |                                   | LIFETIME_EN                                 |
|                                                           | $22.9$ degC          | <b>I2C</b> Configuration                    | <b>Internal Temp Offset</b>                                                                                                  | 0                       | °C                                | <b>★ LT_RESET</b>                           |
|                                                           |                      |                                             | <b>External1 Temp Offset</b>                                                                                                 | $\mathbf 0$             | ۰c                                | ← LT_FLUSH                                  |
|                                                           |                      | Lifetimes                                   | ▲ Internal Temp Model                                                                                                    |                         |                                   |                                             |
| 3990 mV                                                   |                      | Ra Table                                    | Int Gain                                                                                                    | $-13908$                |                                   | CAL TOGGLE                                  |
| 67%                                                       |                      |                                             | Int base offset                                                                                                    | 6959                    |                                   | <b>★ RESET</b>                              |
|                                                           |                      |                                             | Int Minimum AD                                                                                                    | $\mathbf{0}$<br>6959    |                                   | SMOOTH_SYN                                  |
|                                                           |                      |                                             | Int Maximum Temp<br><sup>4</sup> Cell Temperature Model                                                                      |                         | $0.1$ deg $K$                     |                                             |
|                                                           |                      |                                             | Coeff a1                                                                                                    | $-17447$                |                                   | SET_DP_SLP                                  |
| 1000 1000                                                 |                      |                                             | Coeff a2                                                                                                    | 29322                   |                                   | ← CLEAR_DP_SL                               |
| 20002000                                                  |                      |                                             | Coeff a3                                                                                                    | $-25430$                |                                   |                                             |
|                                                           |                      |                                             | Coeff a4                                                                                                    | 29836                   |                                   | PULSE_GPIO                                  |
|                                                           |                      |                                             | Coeff a5                                                                                                    | 1200                    |                                   | ✔ TAMBIENT_SYI                              |
|                                                           |                      |                                             | Coeff b1                                                                                                    | $-293$                  |                                   | SEAL                                        |
|                                                           |                      |                                             | Coeff b <sub>2</sub>                                                                                                    | 552                     |                                   |                                             |
|                                                           |                      |                                             | Coeff b3                                                                                                    | $-2887$                 |                                   | SO_TO_HDQ                                   |
|                                                           |                      |                                             | Coeff b4                                                                                                    | 4591                    |                                   |                                             |
|                                                           |                      |                                             | Rc <sub>0</sub>                                                                                                    | 11703                   |                                   | <b>Log Panel</b><br><b>Clear Log</b>        |
|                                                           |                      |                                             | Adc0                                                                                                    | 11703                   |                                   | <b>Transaction Log</b>                      |
|                                                           |                      |                                             | Rpad                                                                                                    | $\mathbf 0$             |                                   | Name Cmd<br><b>Res</b>                      |
|                                                           |                      |                                             | Rint                                                                                                    | $\mathbf{0}$            |                                   |                                             |
|                                                           |                      |                                             | ▲ Current Deadband                                                                                                    |                         |                                   |                                             |
|                                                           |                      |                                             | Deadband                                                                                                    | 3                       | mA                                |                                             |
|                                                           |                      |                                             | <b>Coulomb Counter Deadband</b>                                                                                              | 9                       | 116nV                             |                                             |
|                                                           |                      |                                             |                                                                                                    |                         |                                   |                                             |
| $\leftarrow$<br>m                                         | Þ                    |                                             |                                                                                                    |                         |                                   | $\leftarrow$ $\mathbb{H}$<br>Þ              |
|                                                           |                      |                                             |                                                                                                    | <b>EXAS INSTRUMENTS</b> |                                   |                                             |

**Figure 11. Data Memory Screen**

<span id="page-15-1"></span>To read all the data from the bq27z561, click on the **Read All** button in the *Data Memory* window. For ease of configuration, a text file with a .gg.csv extension can be extracted, modified, and imported back on the device. Use the export and import buttons as seen in [Figure](#page-15-1) 11 to export and import .gg.csv files. The auto export button enabled gg files to be exported periodically at intervals. This is useful when debugging issues with the gauge. A write command is necessary if a gg.csv file is imported to ensure that all changes made on the gg.csv file are effected on the gauge. The read command is used to read back all of the data written to the gauge so that the changes made can be verified. The filter/search field enables the user to search for a particular parameter in the data memory content.

**IMPORTANT:** Do not make modifications to the gg.csv file using Microsoft Excel® as it makes changes to the file, which bqStudio rejects. Make sure to use a text editor like notepad or similar to edit a gg.csv file.

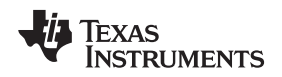

[www.ti.com](http://www.ti.com) *Operation*

#### **7.2.1 Important Data Memory Parameters to change**

This section outlines the minimal critical setting that should be changed for even the basic evaluation. A short description is included which can be used as a recommendation how to set the parameter value. Additional updates are needed for a production setting.

- 1. *[Gas Gauging][State][QMax]:* This value should be updated to be the default design capacity of the battery being used. It represents the full unloaded chemical capacity of the cell. This value is updated by the gauge when proper learning is performed and in the field over the life of the battery.
- 2. *[Gas Gauging][IT Cfg][Term Voltage]:* This value should be set to the minimum value of the end system when absolute 0% state of charge should be reported. For normal Li-ion cells this value should range between 3.2 V to 2.75 V. It is recommended this value is not set to above 3.4 V.
- 3. *[Gas Gauging][Advanced Charge Algorithm][Charge Term Taper Current]:* This value should be set slightly above the capabilities of your charger to taper to. A recommended value is C/20 where C is the default capacity of the cell. For example a battery with 1000 mAh capacity should have a taper current of around 50mA.
- 4. *[Gas Gauging][Advanced Charge Algorithm][Low/Standard/High/Rec Temp Charging][Voltage]:* This parameter should be updated to the maximum charging voltage of the battery to be used. For a typical Li-Ion battery this value is between 4.4 V to 4.2 V.
- 5. **ChemID:** It is important that the correct ChemID is updated to give the best accuracy. Refer to [Section](#page-16-0) 7.3 on how to update the chemistry in the device. If your cell is not included in the chemistry list, it is possible to run a match on the battery by following the steps here: <http://www.ti.com/tool/gpcchem>. For basic testing if the correct chemistry is unknown it is important to chose a chemistry ID with the same maximum charging voltage as the intended cell. Our recommended ID's for common charging voltages are as follows:
	- 4.2 V (ID 1202)
	- 4.35 V (ID 3230)
	- 4.4 V (ID 3142)

# <span id="page-16-0"></span>*7.3 Setting the Chemistry*

The chemistry file contains parameters that the simulations use to model the cell and its operating profile. It is critical to program a Chemistry ID that matches the cell into the device. Some of these parameters can be viewed in the Data Flash section of the Battery Management Studio.

Press the **Chemistry** button to select the **Chemistry** window.

- The table can be sorted by clicking the desired column. For example: Click the *Chemistry ID* column header.
- Select the ChemID that matches your cell from the table.
- Press **Program Selected Chemistry** to update the chemistry in the device.

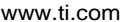

| File View Window Help<br>H <sub>DO</sub><br>I2C To HDO<br>DashBoard<br>Auto Refresh is ON - Click to<br>baStudio Version: 1.3.80 | Registers <b>Report</b> Data Memory<br>GPCPackager<br>$\equiv$<br>O | Commands <b>C</b> Calibration <b>Commands</b> Calibration <b>Commands</b><br>Watch <b>W</b> Data Graph <b>Exp. Errors</b><br>$\blacksquare$ Chemistry $\boxtimes$                                                                                                    |                                            |              | Chemistry <b>The Authentication</b><br>Programming     | <b>H</b> Golden Image                       |  |  |  |
|----------------------------------------------------------------------------------------------------|---------------------------------------------------------------------|----------------------------------------------------------------------------------------------------|--------------------------------------------|--------------|--------------------------------------------------------|---------------------------------------------|--|--|--|
|                                                                                                    |                                                                     |                                                                                                    |                                            |              |                                                        |                                             |  |  |  |
|                                                                                                    |                                                                     |                                                                                                    |                                            |              |                                                        |                                             |  |  |  |
|                                                                                                    |                                                                     |                                                                                                    |                                            |              |                                                        | B   Q Battery Management Studio Perspective |  |  |  |
|                                                                                                    |                                                                     |                                                                                                    |                                            |              |                                                        | $2$ Comman $\otimes$                        |  |  |  |
|                                                                                                    |                                                                     | <b>Chemistry Programming</b>                                                                                                    |                                            |              |                                                        |                                             |  |  |  |
|                                                                                                    |                                                                     | <b>Program Battery Chemistry</b>                                                                                                    |                                            |              |                                                        |                                             |  |  |  |
|                                                                                                    |                                                                     |                                                                                                    | <b>DEVICE NUMB</b>                         |              |                                                        |                                             |  |  |  |
|                                                                                                    | EV2400                                                              | Most Li-ion cells use LiCoO2 cathode and graphitized carbon anode, which is supported by the default firmware in the Impedan<br>gauges.<br>This tool allows the fuel gauge to be set up for various alternate battery chemistries.<br>Use this tool to load settings for any alternate chemistry if your cell manufacturer indicates that their cells use a different chemis |                                            |              |                                                        |                                             |  |  |  |
|                                                                                                    | Version:0.24                                                        |                                                                                                    |                                            |              |                                                        |                                             |  |  |  |
|                                                                                                    |                                                                     |                                                                                                    |                                            |              |                                                        |                                             |  |  |  |
|                                                                                                    | I <sub>2</sub> C                                                    | cathode and graphite anode.                                                                                                    |                                            |              |                                                        |                                             |  |  |  |
|                                                                                                    |                                                                     | Manufacturer                                                                                                    | Model                                      | Chemistry    | <b>Description</b>                                     | <b>FW_BUILD</b><br>CHEM_ID                  |  |  |  |
|                                                                                                    |                                                                     | <b>图 360FLY</b><br><b>国A&amp;TB</b>                                                                                                    | PR-693231 (815mAh)                         | 1318         | LiCoO2/carbon 11                                       |                                             |  |  |  |
|                                                                                                    | bg27z561                                                            | $3$ A01                                                                                                    | <b>LGR18650OU</b><br>ALPBA002 (3430mAh)    | 0100<br>0207 | LiCoO2/graphitized carbon (default)<br>NiCoMn/carbon 2 | ✔ GAUGE_EN                                  |  |  |  |
|                                                                                                    | 1561_0_04<br>Addr: 0xAA                                             | <b>&amp;A123</b>                                                                                                    | APR18650M1 (1100 mAh)                      | 0404         | LiFePO4/carbon                                         | LIFETIME EN                                 |  |  |  |
|                                                                                                    | 22.9 degC                                                           | A123                                                                                                    | 26650M1B (2500mAh)                         | 0434         | LiFePO4/carbon                                         | <b>T LT_RESET</b>                           |  |  |  |
|                                                                                                    |                                                                     | A123                                                                                                    | ANR26650M1-B (2500m                        | 0440         | LiFePO4/carbon                                         |                                             |  |  |  |
|                                                                                                    |                                                                     | A123                                                                                                    | ANR26650M1-B Consult                       | 0453         | LiFePO4/carbon                                         | LT FLUSH                                    |  |  |  |
| 3990 mV                                                                                                    |                                                                     | & A123 Systems                                                                                                    | 26650A                                     | 0400         | LiFePO4/carbon                                         | CAL TOGGLE                                  |  |  |  |
| 67%                                                                                                    |                                                                     | & A123Systems                                                                                                    | ANR26650M1-B (2500m                        | 0465         | LiFePO4/carbon                                         | RESET                                       |  |  |  |
|                                                                                                    |                                                                     | & A123Systens                                                                                                    | A123 Pack (20000mAh)                       | 6105         | <b>NiMH</b>                                            |                                             |  |  |  |
|                                                                                                    |                                                                     | A123Systens                                                                                                    | A123 (20000mAh)                            | 6111         | <b>NiMH</b>                                            | SMOOTH_SYN                                  |  |  |  |
| 1000-1000                                                                                                    |                                                                     | & AA Portable Power                                                                                                    | LFP-18650-1500 (1500                       | 0439         | LiFePO4/carbon                                         | SET_DP_SLP                                  |  |  |  |
| 20002000                                                                                                    |                                                                     | <b>AAPortable</b>                                                                                                    | 26650 (3300mAh)                            | 0451         | LiFePO4/carbon                                         | CLEAR_DP_SL                                 |  |  |  |
|                                                                                                    |                                                                     | <b>AAPortable</b>                                                                                                    | 8790160 (10000mAh)                         | 0456         | LiFePO4/carbon                                         | PULSE_GPIO                                  |  |  |  |
|                                                                                                    |                                                                     | ABS                                                                                                    | 62D12000 InVista (1200                     | 6116         | <b>NiMH</b>                                            |                                             |  |  |  |
|                                                                                                    |                                                                     | ABS                                                                                                    | BPI-50C5500_InVista (55                    | 6117         | <b>NiMH</b>                                            | <b>TAMBIENT SYI</b>                         |  |  |  |
|                                                                                                    |                                                                     | <b>Acebel</b>                                                                                                    | ECFV1260 (60Ah)                            | 0807         | <b>Lead Acid</b>                                       | SEAL                                        |  |  |  |
|                                                                                                    |                                                                     | & Advanced Electronics Energy                                                                                                    | AE18650C-26 (2600mAh)                      | 2151         | NiCoMn/carbon                                          | SO_TO_HDC                                   |  |  |  |
|                                                                                                    |                                                                     | & AEenergy                                                                                                    | AE1004765 (3500mAh)                        | 0131         | LiCoO2/carbon 4                                        |                                             |  |  |  |
|                                                                                                    |                                                                     | & AEenergy                                                                                                    | AE583696PM1HR (2150                        | 0222<br>1554 | PSS, LiNiO2 with Co, Mn doping                         | <b>Log Panel</b><br>Clear Log               |  |  |  |
|                                                                                                    |                                                                     | <b>&amp; AESC</b><br><b>AESC</b>                                                                                                    | 295B9-3NK0B (16500m<br>295B9-4NN0A (10425m | 1561         | LiCoO2/carbon 11<br>LiCoO2/carbon 11                   |                                             |  |  |  |
|                                                                                                    |                                                                     | <b>AFSC</b>                                                                                                    | ModuleHC3 (120Ah)                          | 1785         | LiMn2O4 (Co.Ni)/carbon. 4.4V                           | <b>Transaction Log</b>                      |  |  |  |
|                                                                                                    |                                                                     |                                                                                                    |                                            |              |                                                        | Name<br>Cmd                                 |  |  |  |
|                                                                                                    |                                                                     |                                                                                                    |                                            |              |                                                        |                                             |  |  |  |
|                                                                                                    |                                                                     |                                                                                                    | Program selected chemistry                 |              | Program from GPCRB file                                |                                             |  |  |  |
|                                                                                                    |                                                                     |                                                                                                    |                                            |              |                                                        |                                             |  |  |  |
|                                                                                                    |                                                                     | Chemistry Version: 630 Check for a newer chemistry update on ti.com                                                                                                    |                                            |              |                                                        | m<br>$\leftarrow$                           |  |  |  |
| $\leftarrow$<br>m                                                                                                    | $\mathbf{b}$                                                        |                                                                                                    |                                            |              | <b>A</b> TEXAS INSTRUMENTS                             |                                             |  |  |  |

**Figure 12. Chemistry Screen**

# <span id="page-17-1"></span><span id="page-17-0"></span>**8 Related Documentation from Texas Instruments**

Updated documents also can be obtained through the TI Web site at [www.ti.com](http://www.ti.com) .

- 1. Data sheet: *bq27z561 [System-Side](http://www.ti.com/lit/pdf/SLUSCY0) Impedance Track™ Fuel Gauge with Integrated Sense Resistor*, [SLUSCY0](http://www.ti.com/lit/pdf/SLUSCY0)
- 2. Technical Reference Manual: *bq27z561 Technical Reference Manual*, [SLUUBO7](http://www.ti.com/lit/pdf/SLUUBO7)

#### **IMPORTANT NOTICE FOR TI DESIGN INFORMATION AND RESOURCES**

Texas Instruments Incorporated ('TI") technical, application or other design advice, services or information, including, but not limited to, reference designs and materials relating to evaluation modules, (collectively, "TI Resources") are intended to assist designers who are developing applications that incorporate TI products; by downloading, accessing or using any particular TI Resource in any way, you (individually or, if you are acting on behalf of a company, your company) agree to use it solely for this purpose and subject to the terms of this Notice.

TI's provision of TI Resources does not expand or otherwise alter TI's applicable published warranties or warranty disclaimers for TI products, and no additional obligations or liabilities arise from TI providing such TI Resources. TI reserves the right to make corrections, enhancements, improvements and other changes to its TI Resources.

You understand and agree that you remain responsible for using your independent analysis, evaluation and judgment in designing your applications and that you have full and exclusive responsibility to assure the safety of your applications and compliance of your applications (and of all TI products used in or for your applications) with all applicable regulations, laws and other applicable requirements. You represent that, with respect to your applications, you have all the necessary expertise to create and implement safeguards that (1) anticipate dangerous consequences of failures, (2) monitor failures and their consequences, and (3) lessen the likelihood of failures that might cause harm and take appropriate actions. You agree that prior to using or distributing any applications that include TI products, you will thoroughly test such applications and the functionality of such TI products as used in such applications. TI has not conducted any testing other than that specifically described in the published documentation for a particular TI Resource.

You are authorized to use, copy and modify any individual TI Resource only in connection with the development of applications that include the TI product(s) identified in such TI Resource. NO OTHER LICENSE, EXPRESS OR IMPLIED, BY ESTOPPEL OR OTHERWISE TO ANY OTHER TI INTELLECTUAL PROPERTY RIGHT, AND NO LICENSE TO ANY TECHNOLOGY OR INTELLECTUAL PROPERTY RIGHT OF TI OR ANY THIRD PARTY IS GRANTED HEREIN, including but not limited to any patent right, copyright, mask work right, or other intellectual property right relating to any combination, machine, or process in which TI products or services are used. Information regarding or referencing third-party products or services does not constitute a license to use such products or services, or a warranty or endorsement thereof. Use of TI Resources may require a license from a third party under the patents or other intellectual property of the third party, or a license from TI under the patents or other intellectual property of TI.

TI RESOURCES ARE PROVIDED "AS IS" AND WITH ALL FAULTS. TI DISCLAIMS ALL OTHER WARRANTIES OR REPRESENTATIONS, EXPRESS OR IMPLIED, REGARDING TI RESOURCES OR USE THEREOF, INCLUDING BUT NOT LIMITED TO ACCURACY OR COMPLETENESS, TITLE, ANY EPIDEMIC FAILURE WARRANTY AND ANY IMPLIED WARRANTIES OF MERCHANTABILITY, FITNESS FOR A PARTICULAR PURPOSE, AND NON-INFRINGEMENT OF ANY THIRD PARTY INTELLECTUAL PROPERTY RIGHTS.

TI SHALL NOT BE LIABLE FOR AND SHALL NOT DEFEND OR INDEMNIFY YOU AGAINST ANY CLAIM, INCLUDING BUT NOT LIMITED TO ANY INFRINGEMENT CLAIM THAT RELATES TO OR IS BASED ON ANY COMBINATION OF PRODUCTS EVEN IF DESCRIBED IN TI RESOURCES OR OTHERWISE. IN NO EVENT SHALL TI BE LIABLE FOR ANY ACTUAL, DIRECT, SPECIAL, COLLATERAL, INDIRECT, PUNITIVE, INCIDENTAL, CONSEQUENTIAL OR EXEMPLARY DAMAGES IN CONNECTION WITH OR ARISING OUT OF TI RESOURCES OR USE THEREOF, AND REGARDLESS OF WHETHER TI HAS BEEN ADVISED OF THE POSSIBILITY OF SUCH DAMAGES.

You agree to fully indemnify TI and its representatives against any damages, costs, losses, and/or liabilities arising out of your noncompliance with the terms and provisions of this Notice.

This Notice applies to TI Resources. Additional terms apply to the use and purchase of certain types of materials, TI products and services. These include; without limitation, TI's standard terms for semiconductor products <http://www.ti.com/sc/docs/stdterms.htm>), [evaluation](http://www.ti.com/lit/pdf/SSZZ027) [modules](http://www.ti.com/lit/pdf/SSZZ027), and samples [\(http://www.ti.com/sc/docs/sampterms.htm\)](http://www.ti.com/sc/docs/sampterms.htm).

> Mailing Address: Texas Instruments, Post Office Box 655303, Dallas, Texas 75265 Copyright © 2018, Texas Instruments Incorporated